# drumlogue SYSTEM Version 1.1.0 KORG **HYBRID DRUM MACHINE**

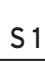

# **Nuevas funciones en la versión de sistema 1.1.0**

La nueva versión de sistema 1.1.0 para el drumlogue incorpora los siguientes elementos:

- Función "solo" y enganche de la función "solo".
- Enganche de la función "mute" (silenciamiento).
- Enganche de la función "shift".
- Función de visualización para indicar el valor original.
- Otras mejoras de funcionamiento y fiabilidad.

Nota: Consulte el documento incluido con el software de actualización del sistema (System Updater) para obtener información sobre cómo actualizar el sistema (https://www.korg.com/support/download/).

# **Función "solo", enganche de la función "solo"**

#### **Función "solo"**

Esta función aísla las partes seleccionadas.

*1.* **Mantenga pulsados los botones SHIFT y MUTE y pulse los botones 1–13 (partes BD– USER).**

Las partes que pulse se escucharán aisladas.

*2.* **Para cancelar la función "solo" (desaislar), mantenga pulsados los botones SHIFT y MUTE y pulse los botones1–13 que se encuentren afectados por la función "solo".**

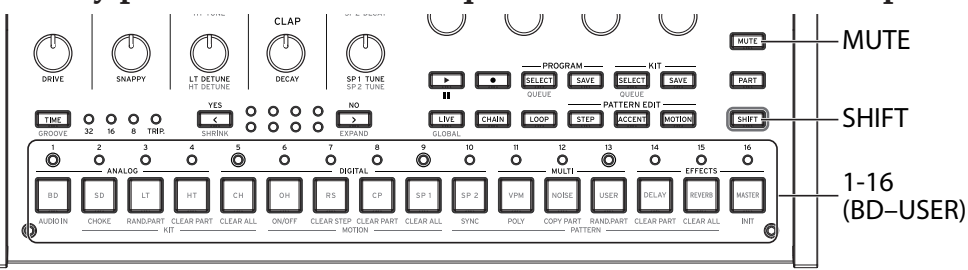

#### **Enganche de la función "solo"**

El enganche de la función "solo" mantiene pulsados automáticamente los botones SHIFT y MUTE (en el paso 1 más arriba) para que pueda aislar una parte con solo pulsar los botones 1–13.

- *1.* **Pulse el botón MUTE rápidamente dos veces mientras mantiene pulsado el botón SHIFT (el botón SHIFT se iluminará y el botón MUTE parpadeará).** La unidad entrará en el modo de enganche de la función "solo".
- *2.* **Pulse los botones 1–13 para aislarlos (o desaislarlos).**
- *3.* **Para cancelar el enganche de la función "solo", pulse el botón SHIFT, MUTE o PART, o acceda a un modo diferente.**

### **Enganche de la función "mute" (silenciamiento)**

Para silenciar una parte, mantenga pulsado el botón MUTE y pulse los botones 1–13 (partes BD–USER).

El enganche de la función "mute" mantiene pulsado automáticamente el botón MUTE (como se ha mencionado más arriba) para que pueda silenciar una parte con solo pulsar los botones 1–13.

- *1.* **Pulse el botón MUTE rápidamente dos veces (el botón MUTE parpadeará).** La unidad entrará en el modo de enganche de la función "mute".
- *2.* **Pulse los botones 1–13 para silenciar (o desilenciar) las partes.**
- *3.* **Para cancelar el enganche de la función "mute", pulse el botón SHIFT, MUTE o PART, o acceda a un modo diferente.**

## **Enganche de la función "shift"**

El enganche de la función "shift" mantiene pulsado automáticamente el botón SHIFT, lo que facilita ejecutar operaciones de mandos y botones que requieran mantener pulsado el botón **SHIFT** 

- *1.* **Pulse el botón SHIFT rápidamente dos veces. La unidad entrará en el modo de enganche de la función de "shift".**
- *2.* **Para cancelar el enganche de la función "shift", pulse el botón SHIFT, MUTE o PART, o acceda al modo GLOBAL.**
	- $\boldsymbol{z}$ El enganche de la función "shift" no se puede utilizar en el modo MOTION (movimiento) para usar la función "shift" para los botones 1–16. La edición de movimientos para cada paso tiene prioridad.

## **Función de visualización para indicar el valor original**

Cuando el valor editado sea el mismo que el valor guardado para un parámetro, se mostrará  $\frac{1}{2}$   $\frac{1}{2}$   $\frac{1}{2}$   $\frac{1}{2}$ 

"  $\div$  " o "  $\div$  " indica que el valor editado está cercano al valor guardado.

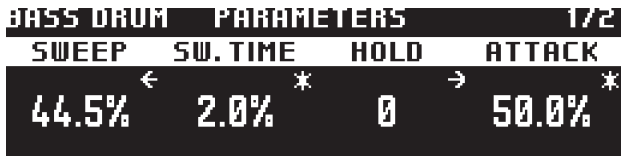

www.korg.com